# Lecture. 7 Input and Output – Keyboard, mouse, and touch input

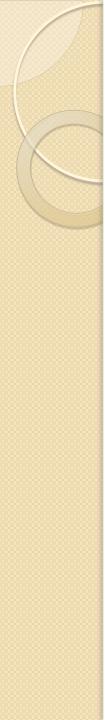

## Input and Output – Keyboard, mouse, and touch input

- A computer is an electronic device that works under instructions given by the user to accept, process and output information as required.
- A computer has two types of devices which help the user to enter data into the computer and allows the computer to display result of the processed data as required by the user. They include:

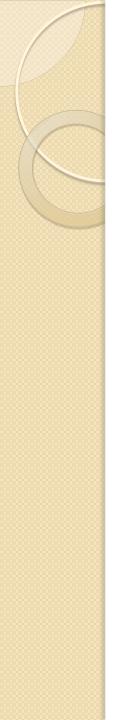

 An input device is a piece of computer hardware equipment used to provide data and control signals to an information processing system such as a computer or information appliance These are devices which allow the user to enter data into the computer. For example Keyboard, mouse, and touch input

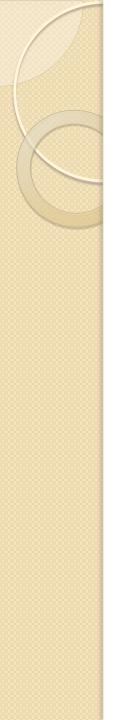

#### Keyboard

 Keyboard is the most common and very popular input device which helps to input data to the computer. The layout of the keyboard is like that of traditional typewriter, although there are some additional keys provided for performing additional functions.

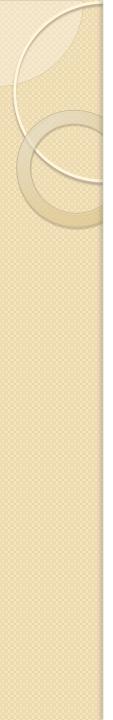

#### The Mouse

- Mouse is the most popular pointing device. It is a very famous cursor-control device having a small palm size box with a round ball at its base, which senses the movement of the mouse and sends corresponding signals to the CPU when the mouse buttons are pressed.
- Generally, it has two buttons called the left and the right button and a wheel is present between the buttons. A mouse can be used

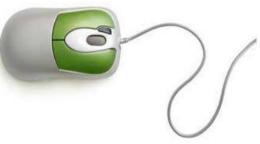

to control the position of the cursor on the screen, but it cannot be used to enter text into the computer.

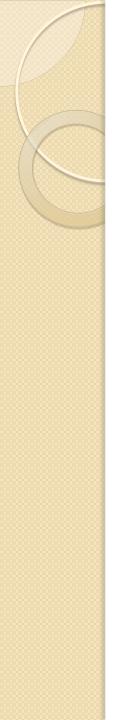

### touch input

It is an electronic visual display that responds to touch . In this technology , the computer screen is divided into different areas(often buttons or icons). It allows user to select options(icons) from a screen by simply

touching them by human finger, pen or any other pointing device. It easy to use and work well with icons, allowing options(icons) to

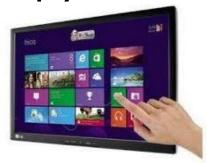

be selected easily . You can give any sort of information to the computer by touching it.